## **Interfacing of MQ-4 [Methane Sensor]**

**TM** 

LEARNING

BASED

ACTI

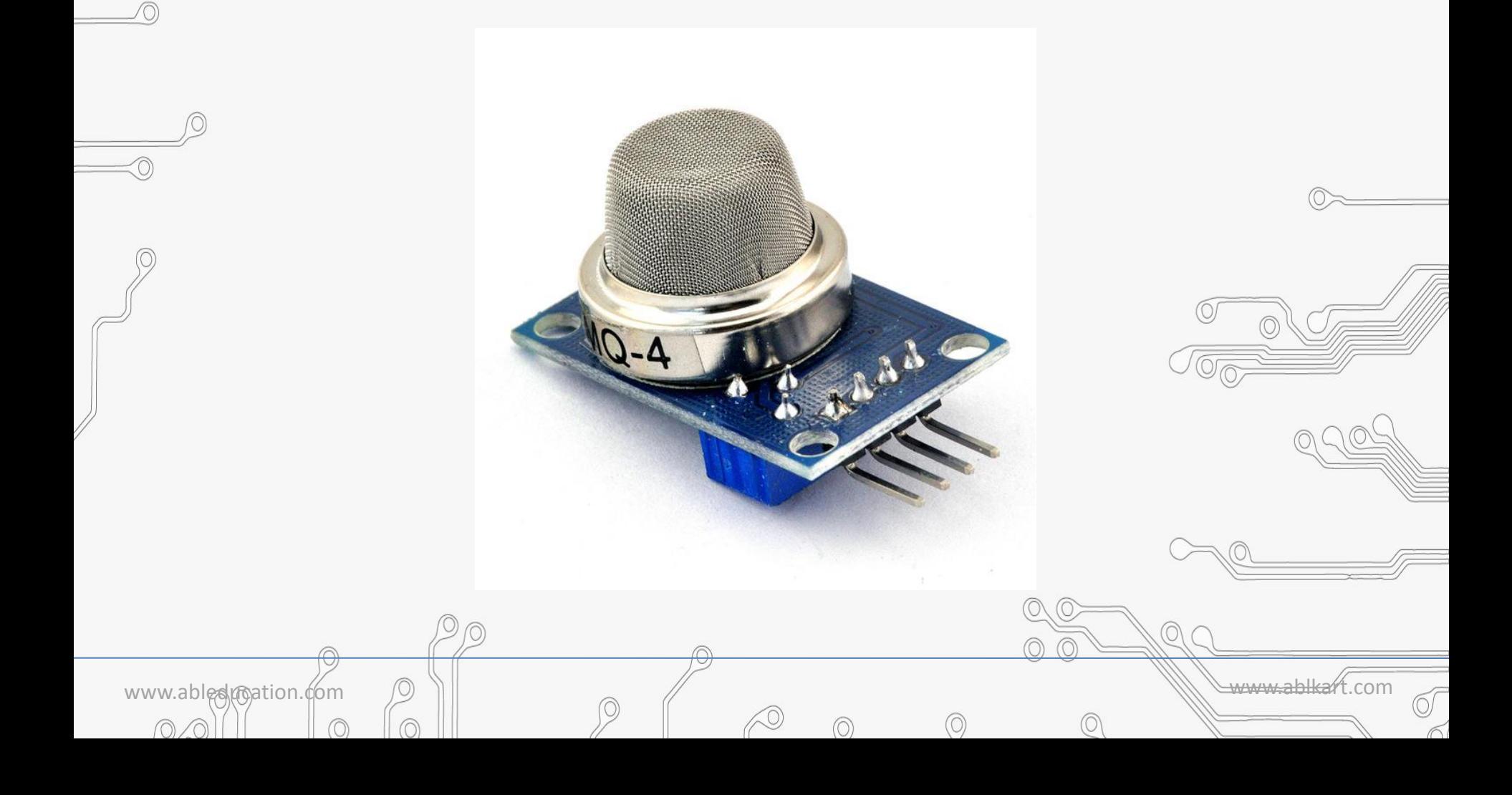

## **MQ-4 [Methane Sensor]**

SED LEARNING

 $^{\triangleright}$ The MQ4 is used in gas leakage detecting equipment in consumer and industry markets, this sensor is suitable for detecting CH4, Natural gas, LNG, avoid exposure to alcohol, cooking fumes, and cigarette smoke. The sensitivity can be adjusted by the potentiometer.

 $Q - 4$ 

• As a natural gas sensor, the MQ-4 Natural Gas Sensor is a fast and reliable sensor with a high sensitivity to natural gas and methane, also good sensitivity to propane and butane.

www.ablesumation.com  $\Box$ 

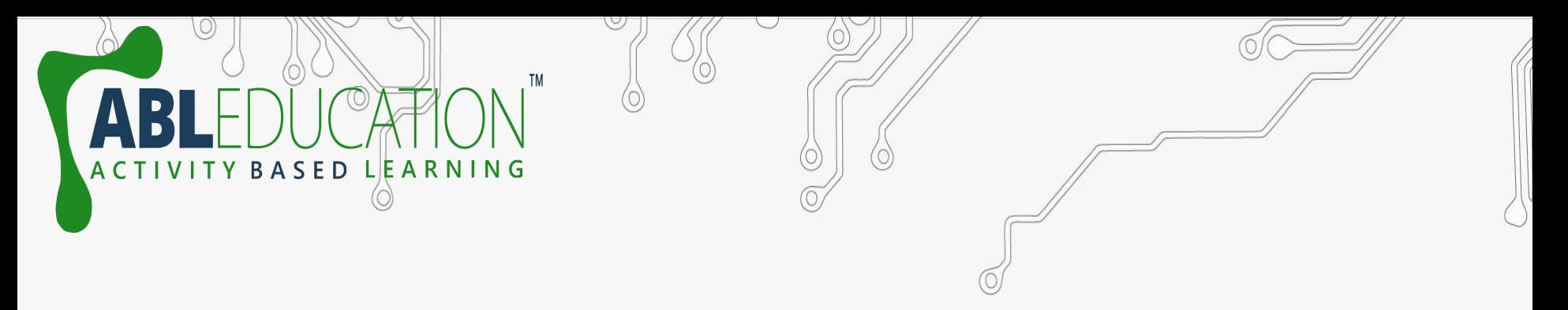

www.abledunation.com  $\bigcirc$  ||

 $\circledcirc$ 

# **Components Required**

- Arduino UNO
- $\mathscr{P}$  MQ-4 Methane Sensor
- LED

⊙ 0

• Jumper Wires

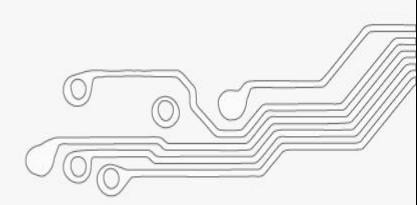

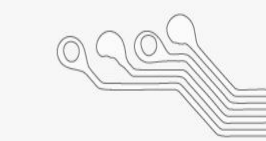

# **Connection Diagram**

TM

 $\boldsymbol{\Delta}$ 

ACTIVITY BASED LEARNING

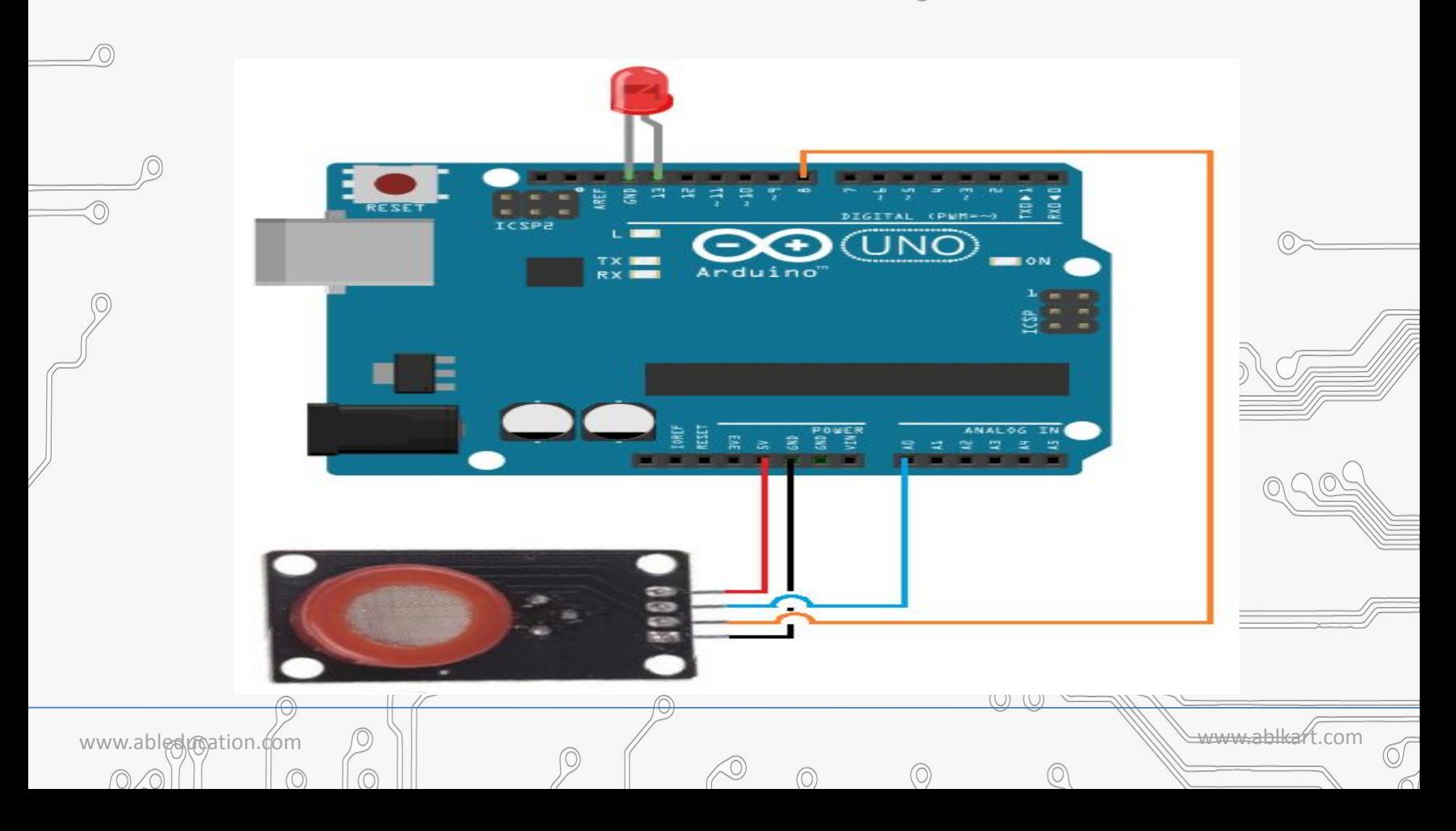

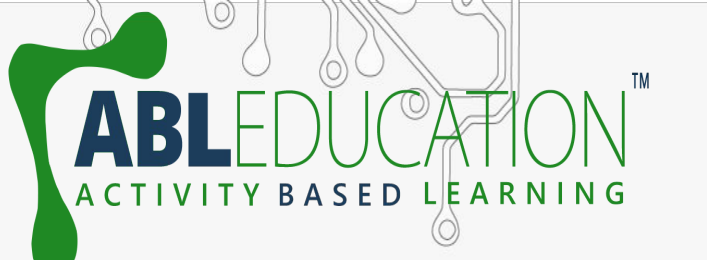

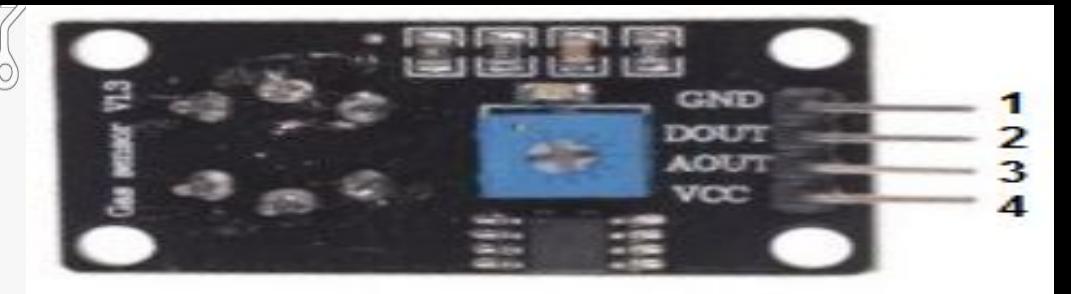

 **Connections**

= GND **DOUT** = AOUT  $=$  Vcc

(bottom view)

 $\sqrt{\bullet}$ Connect Vcc of MQ-4 with +5 V of Arduino UNO.

• Connect **DOUT** of MQ-4 with pin 8 of Arduino UNO.

• Connect **AOUT** of MQ-4 with A0 of Arduino UNO.

• Connect **GND** of MQ-4 with GND of Arduino UNO.

• Connect positive pin of LED with pin 13 of Arduino UNO and LED's negative with GND of Arduino UNO.

www.ableducation.com www.ablkart.com

# **After uploading done**

• Open Serial Window at the upper-right hand corner of the Arduino IDE, when no gas is detected, the sensor will export 1(high voltage) to the serial monitor and the LED will be turned on.

• When gas generated by the lighter nears the sensor, it will export 0 (low voltage) and the LED will turn off.

www.ableducation.com www.ablkart.com

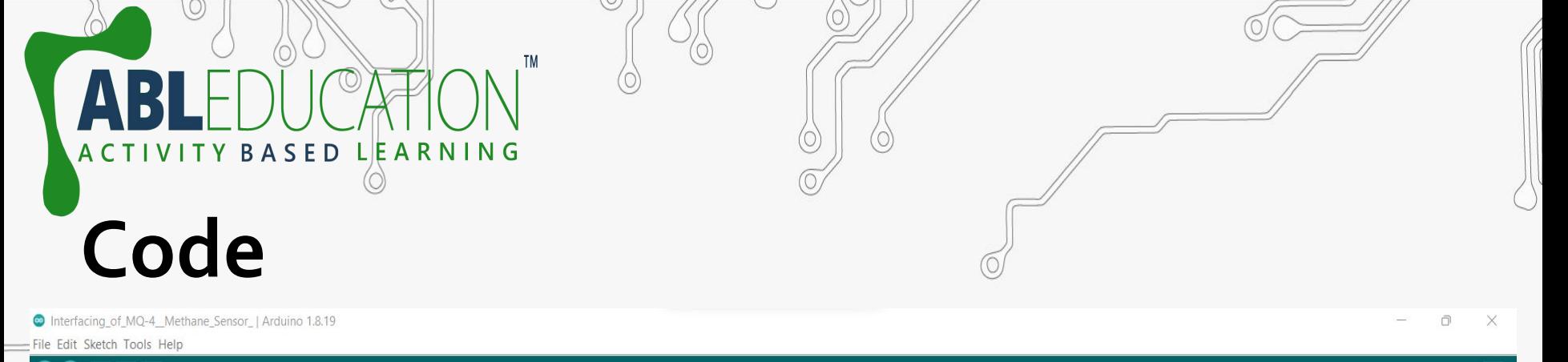

### **MAD**

#### Interfacing of MQ-4 Methane Sensor

const int AOUTpin=A0;//the AOUT pin of the MQ-4 sensor goes into analog pin A0 of the arduino const int DOUTpin=8;//the DOUT pin of the MQ-4 sensor goes into digital pin D8 of the arduino const int ledPin=13;//the anode of the LED connects to digital pin D13 of the arduino

int limit; int value;

 $void setup() {$ Serial.begin(115200);//sets the baud rate pinMode (DOUTpin, INPUT);//sets the pin as an input to the arduino pinMode(ledPin, OUTPUT);//sets the pin as an output of the arduino

#### $void loop()$

 $\mathcal{L}$ value= analogRead (AOUTpin) ;//reads the analaog value from the MQ4 sensor's AOUT pin limit= digitalRead(DOUTpin);//reads the digital value from the MQ-4 sensor's DOUT pin Serial.print ("Sensor value: "); Serial.println(value);//prints the sensor value Serial.print("Limit: "); Serial.print(limit);//prints the limit reached as either LOW or HIGH (above or underneath)  $delay(100);$ if  $(\text{limit} == \text{HIGH})$ digitalWrite(ledPin, HIGH);//if limit has been reached, LED turns on as status indicator  $\mathcal{F}$ else{ digitalWrite(ledPin, LOW);//if threshold not reached, LED remains off

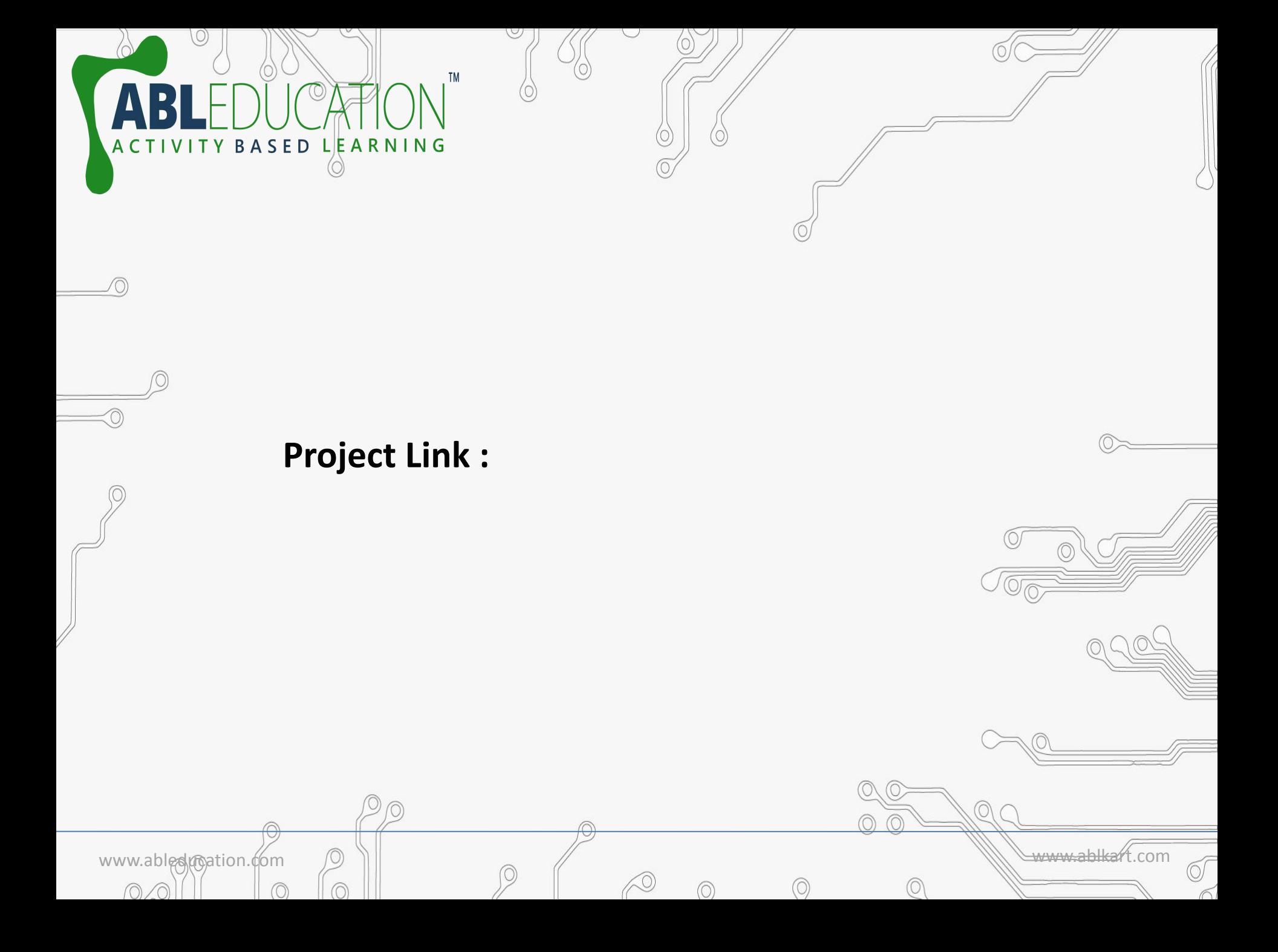